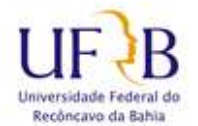

Serão vistas neste procedimento, algumas dicas que ajudarão no processo de criação de senhas de acesso mais seguras, difíceis de serem quebradas e fáceis de memorizar.

- Utilize senhas com 8 ou mais caracteres;
- Misture letras em maiúsculo e minúsculo;
- Misture letras, números e símbolos como **(**! @ # \$ % & \***)**;
- Use a semelhança de fonética como ("ca" e "k") ou visual como **(**"w" e "vv"**) (**3=E**) (**5=S**) (**1 = L / j = ! ou i**) (**8=B**) (**S / \$ / 5**) (**A=@)  $(W=M)$   $(0/0/*$ ).

No teclado abaixo é possível notar algumas letras e símbolos próximos como as teclas: 3 | E e 0 | o

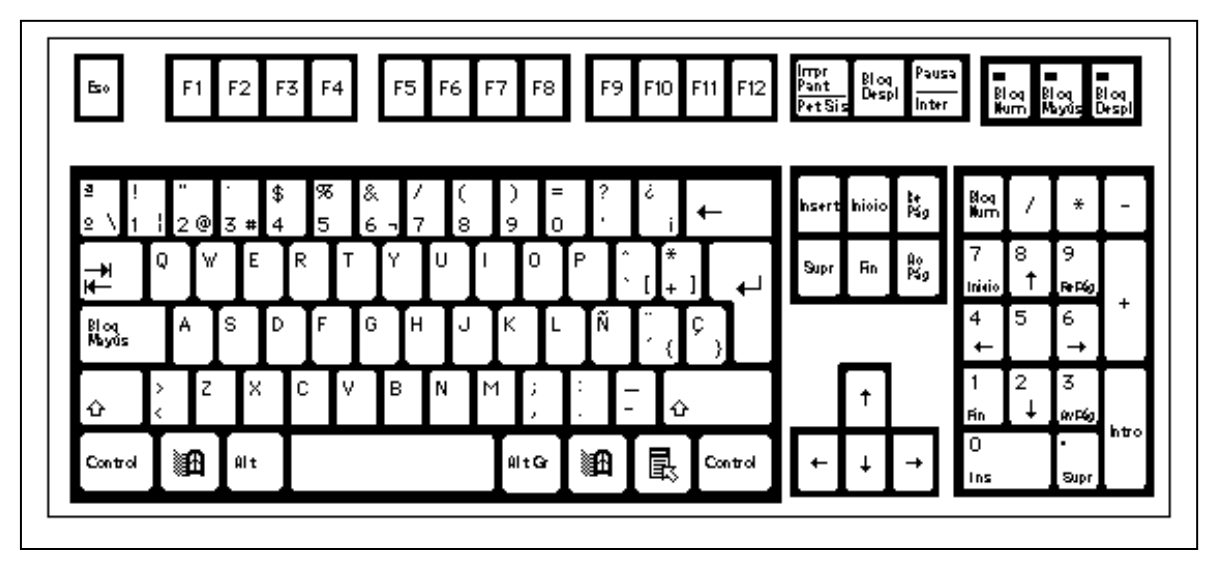

Para facilitar a memorização, digite pensando na palavra ou frase sem os símbolos ou números.

Exemplos de frases que podem se transformar em senha, é só usar a criatividade e pronto.

- **A GRADE PROTEGE = @#pr0t3g3**
- **GOSTO DE LEITE = g0st0dl3it3**
- **ELEFANTE = 3l3f@nt3**
- **TUBARÃO = thub@r@0**
- **PROTEGIDO = pr0t3g!d0**
- **CERVEJA GELADA = c3rv3j@g3l@d@**

## **Autor:**

Tcherrison Diniz Núcleo de Gestão de Segurança da Informação – NUGSI